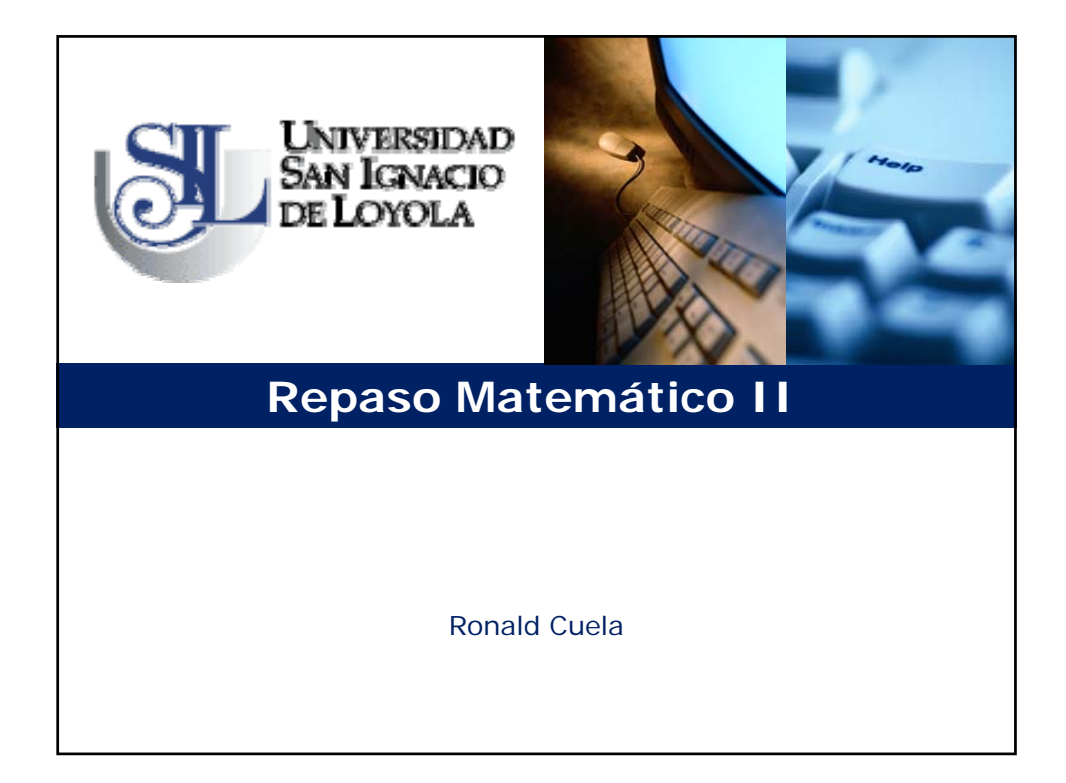

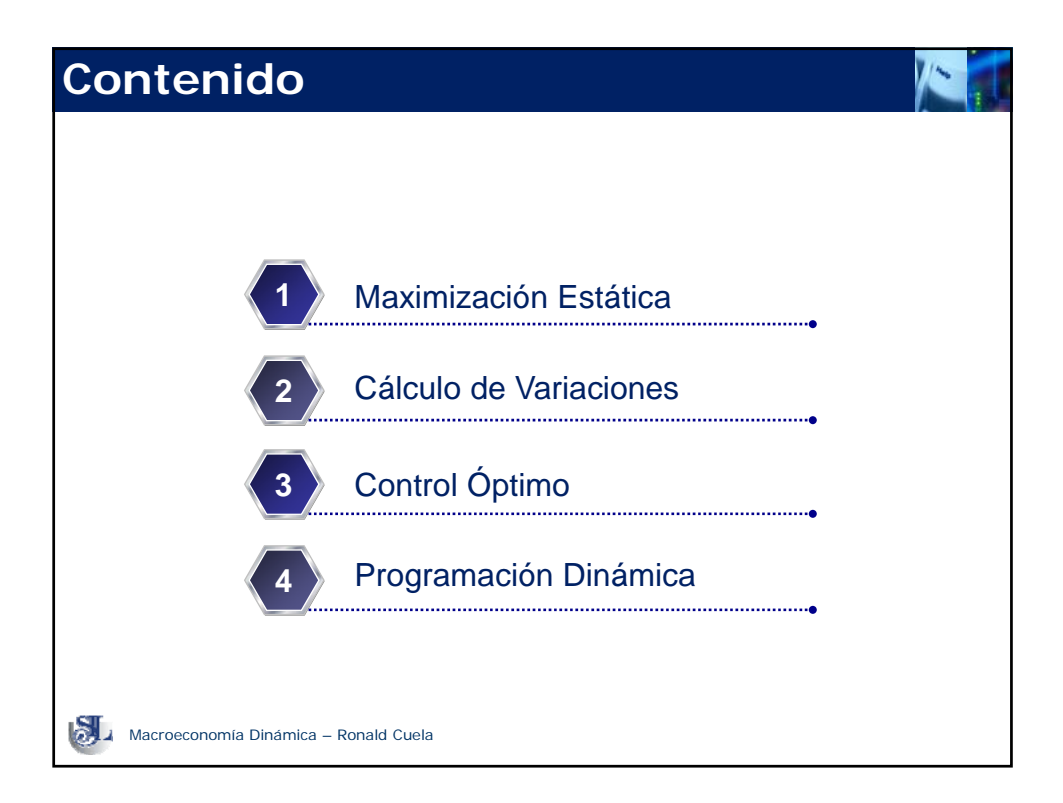

![](_page_1_Figure_1.jpeg)

![](_page_1_Picture_530.jpeg)

**Maximización Estática Problema general con restricciones de desigualdad**  $s.a.: g_j(x_1, x_2, ..., x_n) \ge 0 \rightarrow j = 1, 2, ..., m$  $\lim_{x_i} f(x_1, x_2, ..., x_n) \rightarrow i = 1,2,...,n$ Condiciones de Primer Orden:  $L = f(x_i) + \sum_{j=1}^n$  $= f(x_i) + \sum_{i=1}^{m}$ *j*  $L = f(x_i) + \sum \lambda_j g_j(x_i)$ 1  $(x_i) + \sum \lambda_i g_i(x_i)$  $\frac{i}{x_i} = 0 \rightarrow i = 1, 2, ..., n$ *L*  $\frac{\partial L}{\partial x_i} = 0 \rightarrow i = 1, 2, ...,$  $\frac{dL}{dt} \ge 0$   $\lambda_i \frac{\partial L}{\partial t} = 0$   $\rightarrow j = 1, 2, ..., m$  $\lambda_j \ge 0$   $\frac{\partial L}{\partial \lambda_j} \ge 0$   $\lambda_j \frac{\partial L}{\partial \lambda_j} = 0$   $\rightarrow$   $j = 1, 2, ...,$ Macroeconomía Dinámica – Ronald Cuela Condiciones de Segundo Orden:  $H \left[ f(x_1, x_2, ..., x_n) \right]_{x=x^*}$   $H [ g (x_1, x_2,...,x_m) ]_{x=x^*}$ 

## **Maximización Estática Problema general con restricciones de desigualdad y no negatividad**  $s.a.: g_j(x_1, x_2, \ldots, x_n) \ge 0 \rightarrow j = 1, 2, \ldots, m$  $\lim_{x_i} f(x_1, x_2, ..., x_n) \rightarrow i = 1,2,..., n$  $\lambda_i \geq 0$   $\frac{\partial L}{\partial x_i} \geq 0$   $\lambda_i \frac{\partial L}{\partial x_i} = 0$   $\rightarrow$   $j = 1, 2, ..., m$ Condiciones de Primer Orden:  $= f(x_i) + \sum_{j=1}^{m}$  $L = f(x_i) + \sum_{j=1}^{i} \lambda_j g_j(x_i)$  $(x_i) + \sum \lambda_i g_i(x_i)$  $\frac{i}{x_i} = 0$   $\rightarrow i = 1, 2, ..., n$  $\frac{\partial L}{\partial x_i} \leq 0$   $x_i \frac{\partial L}{\partial x_i}$  $x_i \geq 0$   $\frac{\partial L}{\partial x_i}$  $x_i \ge 0$   $\frac{\partial L}{\partial x_i} \le 0$   $x_i \frac{\partial L}{\partial x_i} = 0$   $\rightarrow i = 1, 2, ...,$  $x_i \geq 0 \rightarrow i = 1, 2, ..., n$ Macroeconomía Dinámica – Ronald Cuela *j* ≥ 0  $\frac{\partial L}{\partial \lambda_j}$  ≥ 0  $\lambda_j \frac{\partial L}{\partial \lambda_j}$  = 0  $\rightarrow$  *j* = 1,2,...,  $\partial \lambda_i$   $\lambda_i$   $\partial \lambda_j$ Condiciones de Segundo Orden:  $H \left[ f(x_1, x_2, ..., x_n) \right]_{x=x^*}$  $H[g(x_1, x_2, ..., x_m)]_{x=x_k}$

![](_page_3_Picture_1.jpeg)

![](_page_3_Picture_190.jpeg)

![](_page_4_Figure_1.jpeg)

![](_page_4_Figure_2.jpeg)

![](_page_5_Figure_1.jpeg)

![](_page_5_Picture_397.jpeg)

![](_page_6_Picture_516.jpeg)

![](_page_6_Figure_2.jpeg)

![](_page_7_Picture_1.jpeg)

![](_page_7_Picture_466.jpeg)

![](_page_8_Figure_1.jpeg)

![](_page_8_Picture_966.jpeg)

![](_page_9_Figure_1.jpeg)

![](_page_9_Figure_2.jpeg)

![](_page_10_Figure_1.jpeg)

![](_page_10_Picture_1038.jpeg)

![](_page_11_Figure_1.jpeg)

![](_page_11_Picture_2.jpeg)